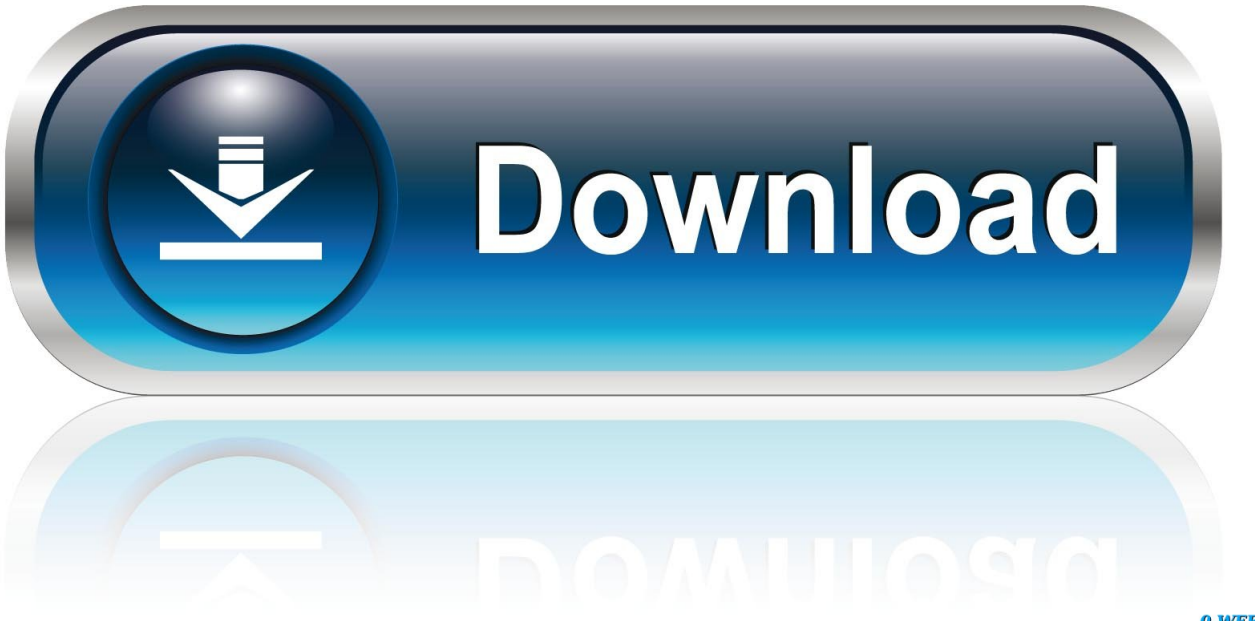

0-WEB.ru

**Generate Ssh Key With Specific Name** 

jstevenson-ltm:.ssh jstevenson\$ ssh-keygen -t rsa Generating public/private rsa key pair. Enter file in which to save the key (/Users/jstevenson/.ssh/id\_rsa): /Use rs/jstevenson/.ssh/jstevenson-heroku\_rsa Enter passphrase (empty for no passphrase): Enter same passphrase again: Your identification has been saved in /Users/jstevenson/.ssh/jstevenson-h eroku\_rsa. Your public key has been saved in /Users/jstevenson/.ssh/jstevenson-herok u\_rsa.pub. The key fingerprint is: jstevenson@jstevenson-ltm The key's randomart image is: +--[ RSA 2048]----+ S  $\ldots$ .  $0. . * E^*$ .  $o + Boo + .$  $. ooBB...$ jstevenson-ltm:.ssh jstevenson\$ heroku keys:add ~/.ssh/jstevenson-heroku\_ rsa.pub Uploading SSH public key /Users/jstevenson/.ssh/jstevenson-heroku\_rsa.pub  $\ldots$  done

[Generate Ssh Key With Specific Name](https://bytlly.com/1u48ve)

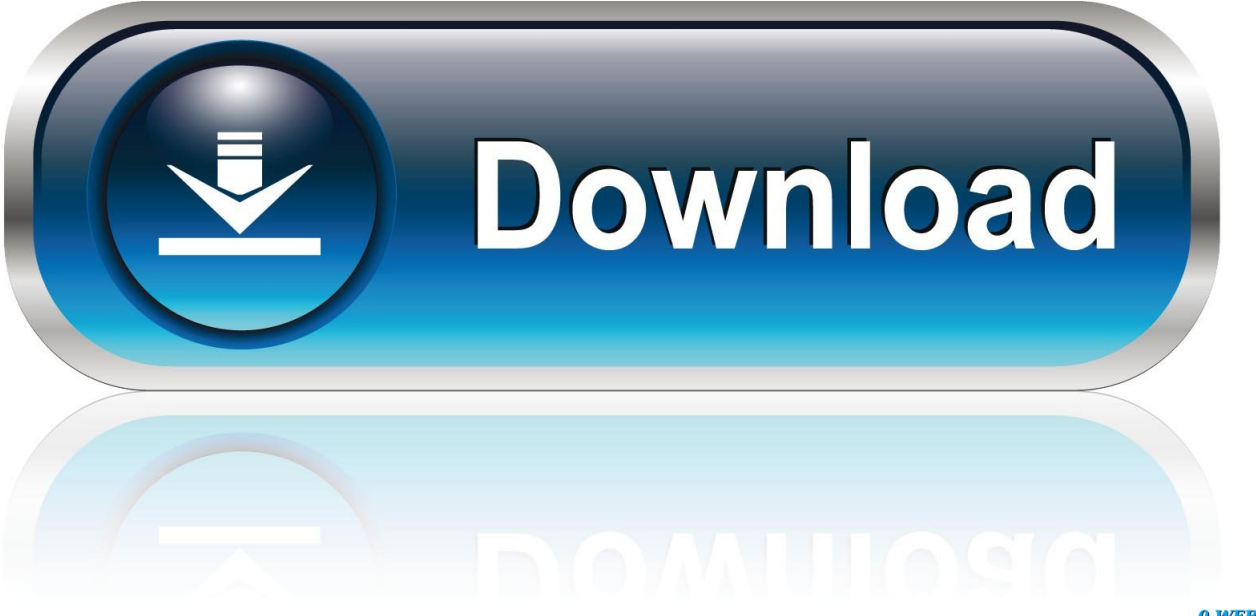

0-WEB.ru

In this tutorial, you will learn how you can create SSH key pair with custom name.. How SSH Keys WorkSSH keys are generated in pairs and stored in plain-text files The key pair (or keypair) consists of two parts:A private key, usually named id\_rsa.

## 1. generate ssh key with specific name

This means that you no longer have to use the 'idrsa' and 'id I have an SSH key saved in D:/keys folder.

## **generate ssh key with specific name**

generate ssh key with specific name [Free Pdf Reader For Mac No Trial](https://wonderful-turing-34c75f.netlify.app/Free-Pdf-Reader-For-Mac-No-Trial)

For example, you can set up periodic updates for your servers with a configuration management tool like Ansible, and you can run those updates without having to be physically present. [Omani Balochi Wedding Songs Mp3 Free Download](https://sifasycou.theblog.me/posts/15292674)

```
jstevenson-ltm:.ssh jstevenson$ ssh-keygen -t rsa
Generatina public/private rsa key pair.
Enter file in which to save the key (/Users/jstevenson/.ssh/id_rsa): /Use
rs/jstevenson/.ssh/jstevenson-heroku_rsa
Enter passphrase (empty for no passphrase):
Enter same passphrase again:
Your identification has been saved in /Users/jstevenson/.ssh/jstevenson-h
eroku_rsa.
Your public key has been saved in /Users/jstevenson/.ssh/jstevenson-herok
u_rsa.pub.
The key fingerprint is:
                                                  jstevenson@jstevenson-ltm
The key's randomart image is:
+--- RSA 20487----+
         S
        \ldots 0 \ldots0. . * E^*.
      0 + Bo + .
     . ooBB...jstevenson-ltm:.ssh jstevenson$ heroku keys:add ~/.ssh/jstevenson-heroku_
rsa.pub
Uploading SSH public key /Users/jstevenson/.ssh/jstevenson-heroku_rsa.pub
\ldots done
```
[phone conversation topics for couples download for android](https://compassionate-colden-5eaf6b.netlify.app/phone-conversation-topics-for-couples-download-for-android)

## [Dlink Dwa160 Driver Download For Mac](https://peaceful-mccarthy-168721.netlify.app/Dlink-Dwa160-Driver-Download-For-Mac)

 The private key is stored on your local computer and should be kept secure, with permissions set so that no other users on your computer can read the file.. If a server that uses SSH keys is compromised by a hacker, no authorization credentials are at risk of being exposed.. CautionA public key, usually named id\_rsa pub The public key is placed on the server you intend to log in to.. I want to add it to my git bash All the tutorials I found is how to generate SSH key using gitbash and load it to github/gitlab. [Cradle Of Rome Mac Free Download](https://stoic-agnesi-a1069e.netlify.app/Cradle-Of-Rome-Mac-Free-Download)

## [Kanita Stranger Ft. Lindon Download](https://mastersacademy.instructure.com/eportfolios/8719/Kanita_Stranger_Ft_Lindon_Download/Kanita_Stranger_Ft_Lindon_Download)

pub) For instance, services like GitHub and Gitlab allow you to place your SSH public key on their servers to streamline the process of pushing code changes to remote repositories.. Because a password isn't required at login, you are able to able to log in to servers from within scripts or automation tools that you need to run unattended.. Contribute on GitHubReport an Issue |View File |Edit FilePassword authentication is the default method most SSH (Secure Shell) clients use to authenticate with remote servers, but it suffers from potential security vulnerabilities, like brute-force login attempts.. The authorized\_keys FileIn order for your Linode to recognize and accept your key pair, you will need to upload your public key to your server.. When a site or service asks for your SSH key, they are referring to your SSH public key (id\_rsa.. This guide will explain how the SSH key login scheme works, how to generate an SSH key, and how to use those keys with your Linode.. I generated my SSH key u Updated by LinodeWritten by LinodeTry this guide out by signing up for a Linode account with a \$20 credit.. An alternative to password authentication is public key authentication, in which you generate and store on your computer a pair of cryptographic keys and then configure your server to recognize and accept your keys. ae05505a44 [mac os x 10.10 0 download free](https://falophowes.mystrikingly.com/blog/mac-os-x-10-10-0-download-free)

ae05505a44

[Igi 4 The Mark Free Download Highly Compressed](http://efregli.yolasite.com/resources/Igi-4-The-Mark-Free-Download-Highly-Compressed.pdf)